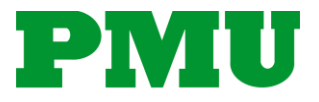

# **EcoStruxure Power Monitoring Expert (PME) – Elective Series** Energy Billing Module

*The following document provides an overview of the above mentioned course offered by Schneider Electric's Power Management University (PMU). For more details about all PMU courses such as availability, other courses options, and registration, please visit [www.pmutraining.com.](http://www.pmutraining.com/) Questions can be emailed directly to [pmu@se.com.](mailto:pmu@se.com)*

## **Duration:**

6 hours (9 a.m.  $-3$  p.m. CT)

## **Delivery Type:**

• Virtual Instructor Led (VILT) only

#### **Overview:**

• This virtual course focuses on the Energy Billing Module, which is a PME Add-on feature. This module is used to develop an accurate, complex energy bill based on data in PME's database. This can be used for utility bill verification, load cost analysis, or tenant billing. Students will develop advanced rate schedules in the form of XML files, then run the various billing reports based on these rates. They will also learn how to use the Time of Use (TOU) Editor.

### **Who should attend:**

• Anyone who has a need to deploy and configure the Energy Billing Module. While the focus is on system integrators, this may also include experienced engineers who need to configure or modify the usage of this module.

### **Prerequisites:**

- Working knowledge of PME software
- Experience configuring PME hierarchies
- Working knowledge of utility billing rate contents
- General computer skills and basic working experience with Microsoft Windows
- Completion of a PME Fundamentals, Operation, or Overview course is recommended

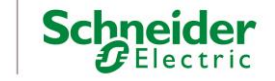

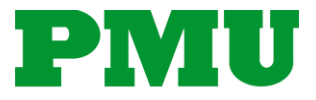

## **EcoStruxure Power Monitoring Expert (PME) – Elective Series** Energy Billing Module

### **Upon Completion students will be able to:**

- Run a report from the Energy Billing Module
- Add additional line items to an energy bill
- Develop a tiered time-of-use rate structure
- Generate a bill based on metered circuits in a datacenter

## **Agenda:**

- **Course Introduction**
	- o Overview of course topics and agenda
- **Investigate and Prepare for the Energy Billing Module**
	- o Navigate the available billing reports and their usage
	- o Configure and run the billing reports
	- o Deploy a Billing Module hierarchy

#### • **Develop a Utility Rate File**

- o Locate and understand the rate schedule files
- o Add lines to an energy bill
- o Incorporate a tiered demand rate structure
- o Add time-of-use to the energy rate

#### • **Bill Based on IT Circuits**

- o Understand how Managed Circuits are incorporated into the Billing Module
- o Install and configure an IT billing hierarchy
- o Configure the hierarchy based on an import spreadsheet

#### • **Course Summary**

- o Cover miscellaneous topics brought up during the course
- o Answer any remaining questions, provide any needed resources

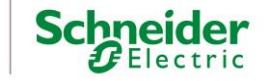